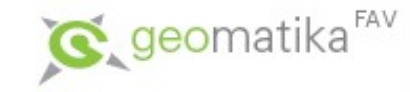

# Úvod do GIS

Zpracování dat I

Pouze podkladová prezentace k přednáškám, nejedná se o studijní materiál pro samostatné studium.

Karel Jedlička

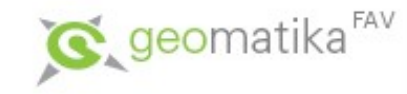

# Zpracování dat

- Geometrické transformace
- Zpracování obrazu
- Převody mezi reprezentacemi
	- Vektorizace
	- Rasterizace
	- Interpolace
	- Tvorba TIN

• ...

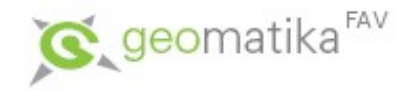

- V GIS se používají 2D i 3D transformace.
- Problematice 3D transformací mezi souřadnicovými systémy se věnuje matematická kartografie.
- My se zde budeme zabývat pouze jednoduchými 2D transformacemi.
- Jedná se v podstatě o stejnou problematiku, jaká byla již zmiňována u digitalizace a u scannování!
- Nyní se na ni podíváme podrobněji.

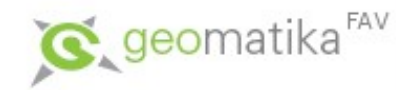

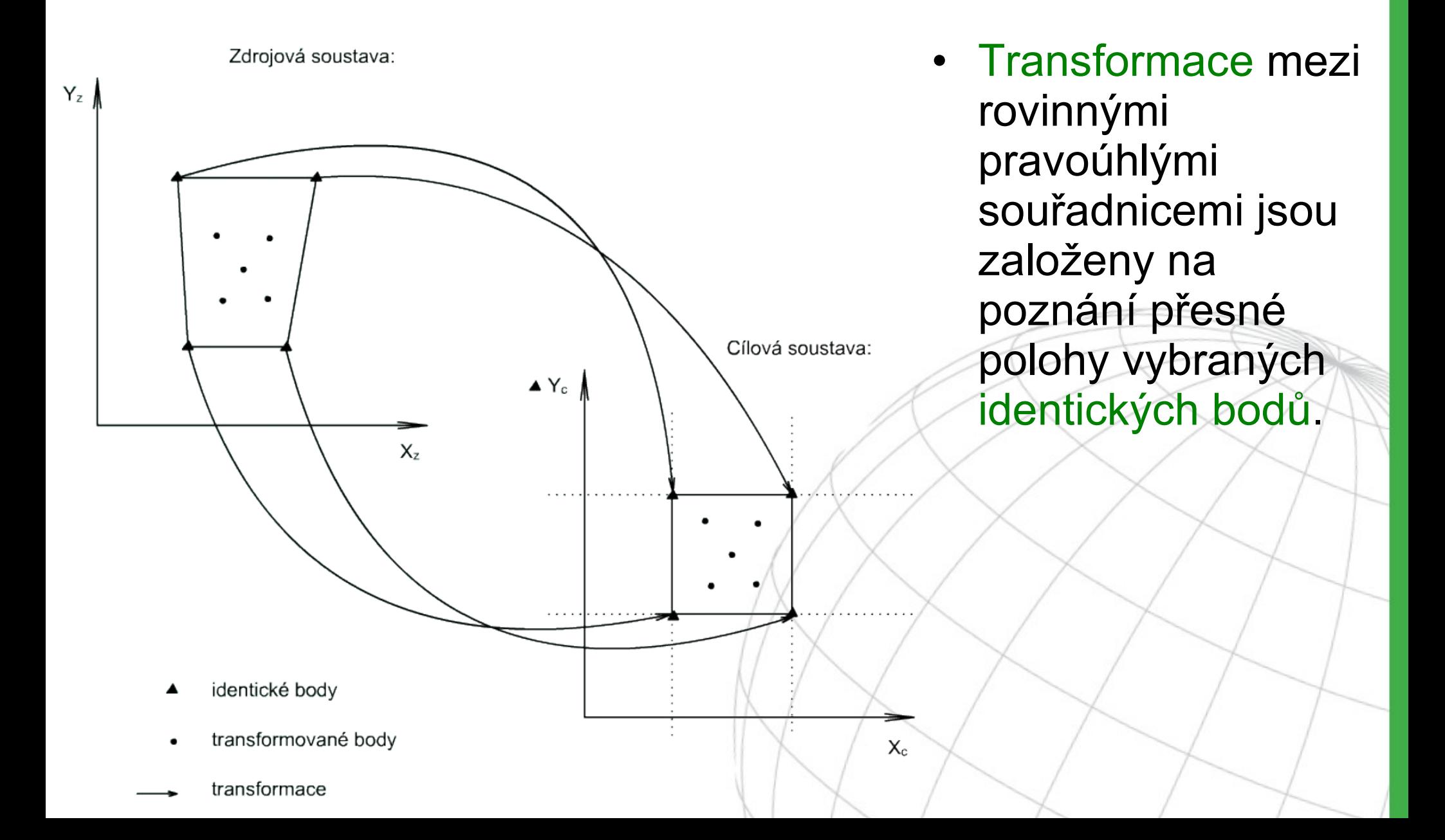

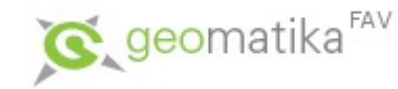

• Volba identických bodů – připomenutí

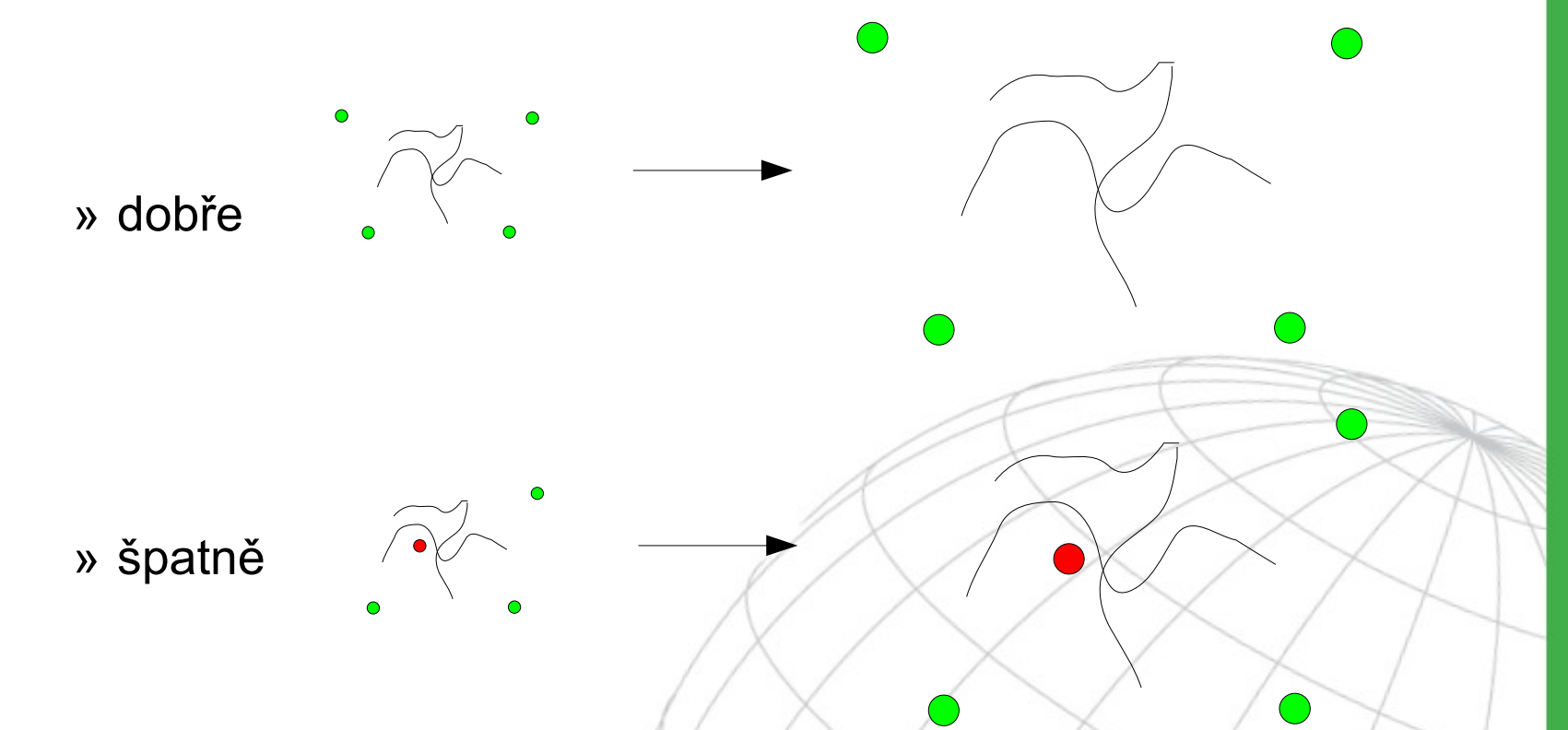

• U výběru dvojic identických bodů je také vhodné mít na paměti, že je nutné je vybírat co nejblíže okrajům transformovaného území, aby nebyly způsobeny nežádoucí deformace na okrajích.

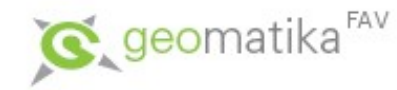

- Identické body a transformační koeficienty
	- Transformační koeficienty jsou hodnoty, vypočtené z dvojic identických bodů, kterými se vyjadřuje přechod od zdrojové souřadnicové soustavy do cílové.
	- U transformace se ale obvykle používá více identických bodů, než je nutné pro výpočet transformačních koeficientů.
	- Hodnoty transformačních koeficientů se pak vypočtou metodou nejmenších čtverců, kde se minimalizuje suma rozdílů v poloze mezi souřadnicemi transformovaných bodů.
	- Transformace je například posun a změna měřítka.

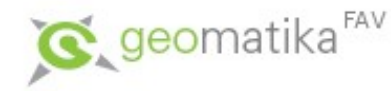

- Transformace souřadnicového systému mezi rovinnými pravoúhlými souřadnicemi
	- Lineární konformní transformace (LKT)
	- Afinní transformace (polynomická prvního řádu) … a polynomické transformace vyšších řádů
	- Projektivní transformace
	- … další specializované transformace

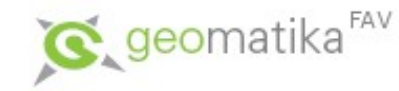

• Lineární konformní transformace

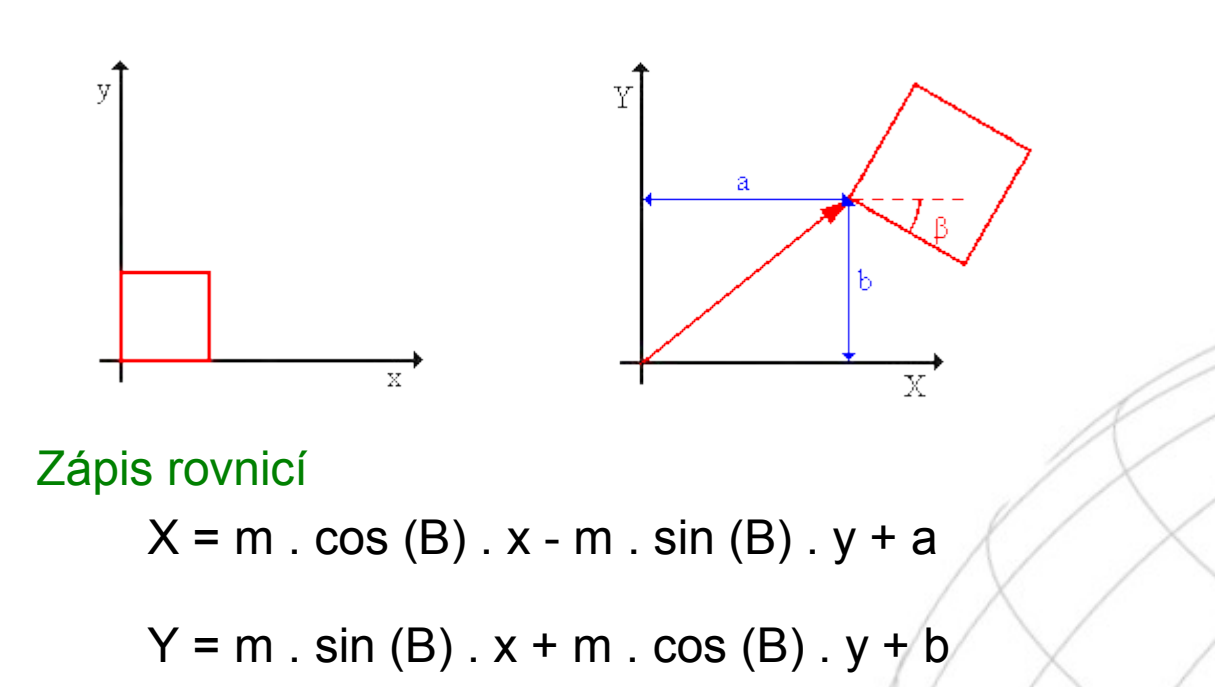

**x**(x,y) - staré souřadnice B - úhel otočení

**X**(X,Y) - nové souřadnice

m - změna měřítka

 $p(a,b)$  - posun

Transformační koeficienty (m, B, a, b) lze vypočíst již ze dvou dvojic identických bodů (X1,Y1), (X2,Y2) a původní (x1,y1), (x2, y2).

 *a*  $\mathsf{L}$ L  $\mathcal{L}$  $|$  $\frac{1}{2}$ 4  $\mathbf{r}$  $\overline{\phantom{a}}$  $\mathsf{L}$ ⋅  $\prime$  $\mathbf{I}$  $\mathbf{r}$  $\overline{ }$  $\begin{vmatrix} \cos \rho & - \end{vmatrix}$  $= m \cdot K \cdot x + p = m \cdot$ *b y x*  $X = m \cdot R \cdot x + p = m$  $\beta$  cos  $\beta$  $\beta$  - sin  $\beta$  $\sin \beta$  cos  $\cos \beta - \sin$ Zápis maticí

Helmertova transformace – speciální případ LKT;  $m = 1$ 

4  $\mathbf{I}$ 

 $\frac{1}{2}$ 

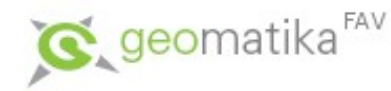

- Lineární konformní transformace
	- Posun
	- Rotace
	- Uniformní změna měřítka (v obou osách stejná)
	- Zachovává tvar objektu!
	- Je potřeba dvou dvojic identických bodů

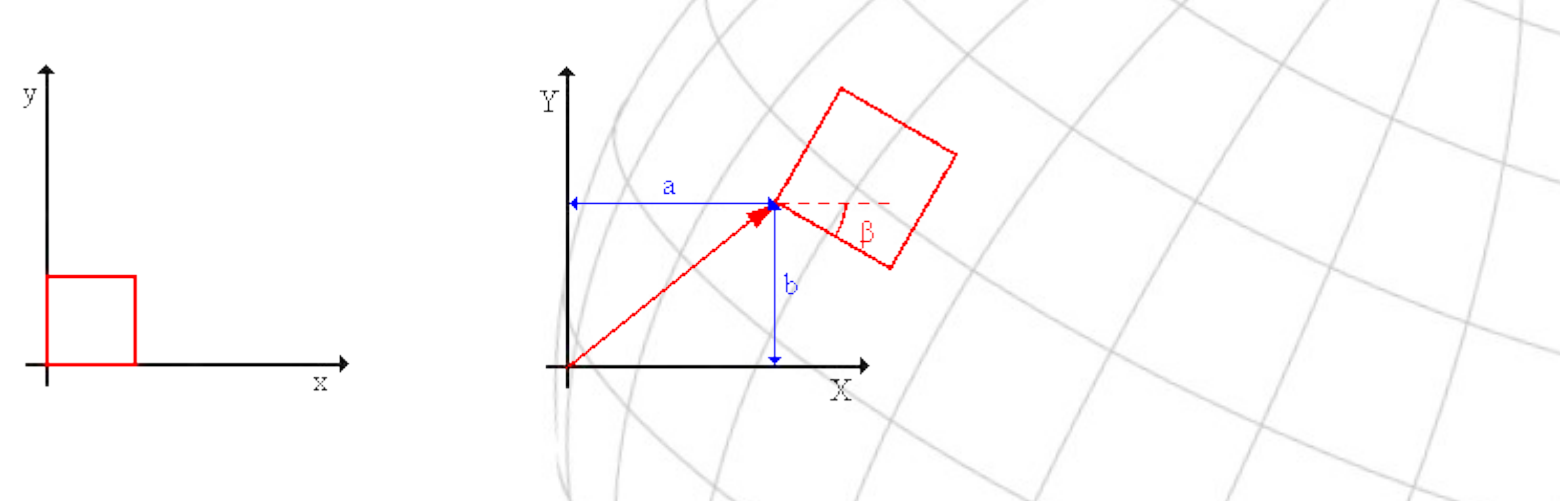

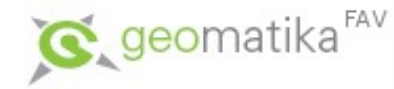

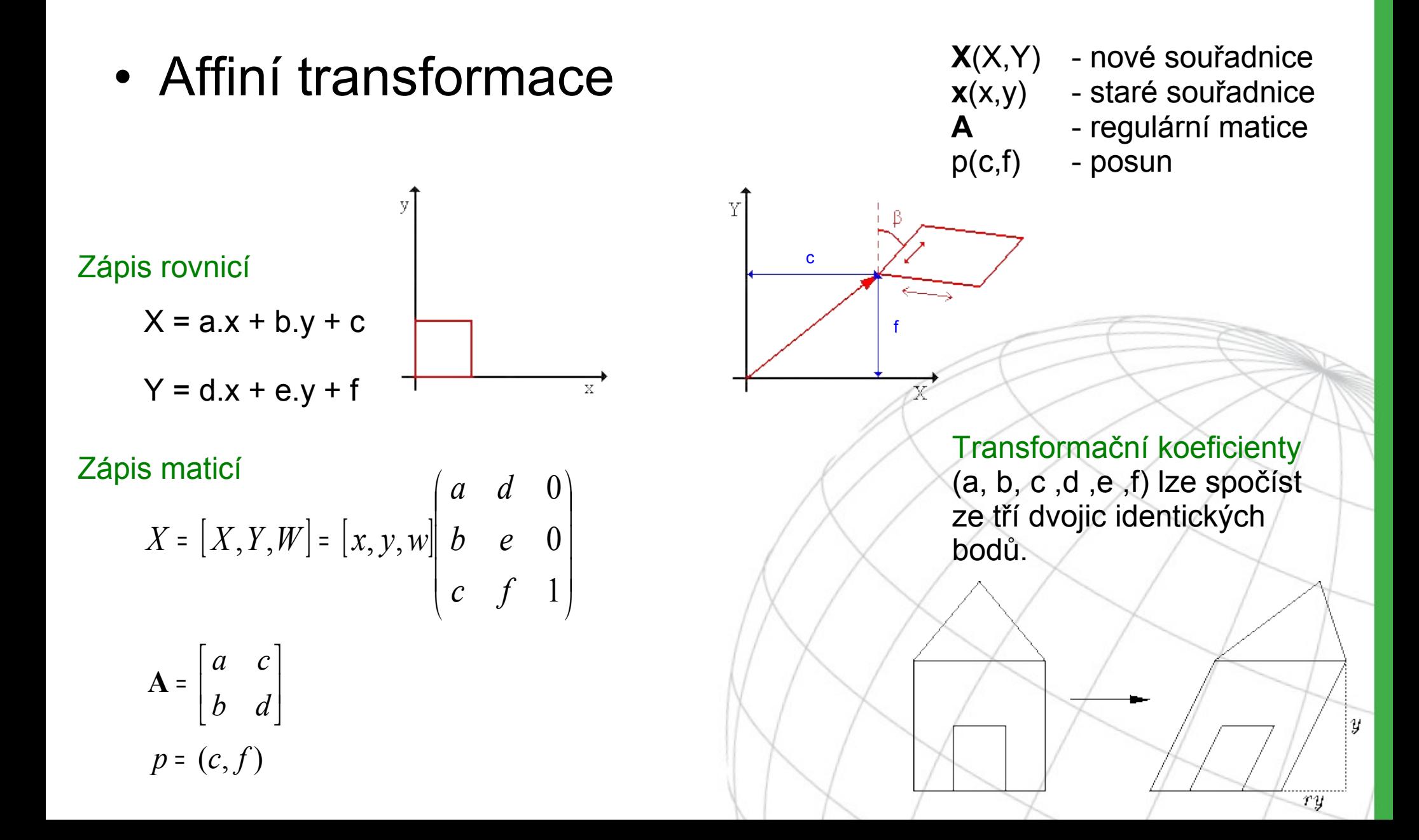

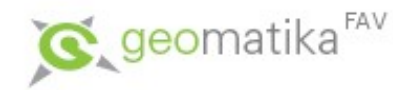

c

f

X

- Afinní transformace
	- Posun
	- Rotace
	- Neuniformní změna měřítka (v každé ose jinak – zkosení)
	- "Z obdélníka kosodélník"
	- Je potřeba tří dvojic identických bodů

 $\mathbf{x}$ 

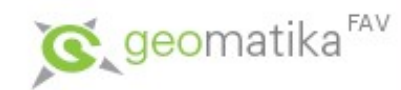

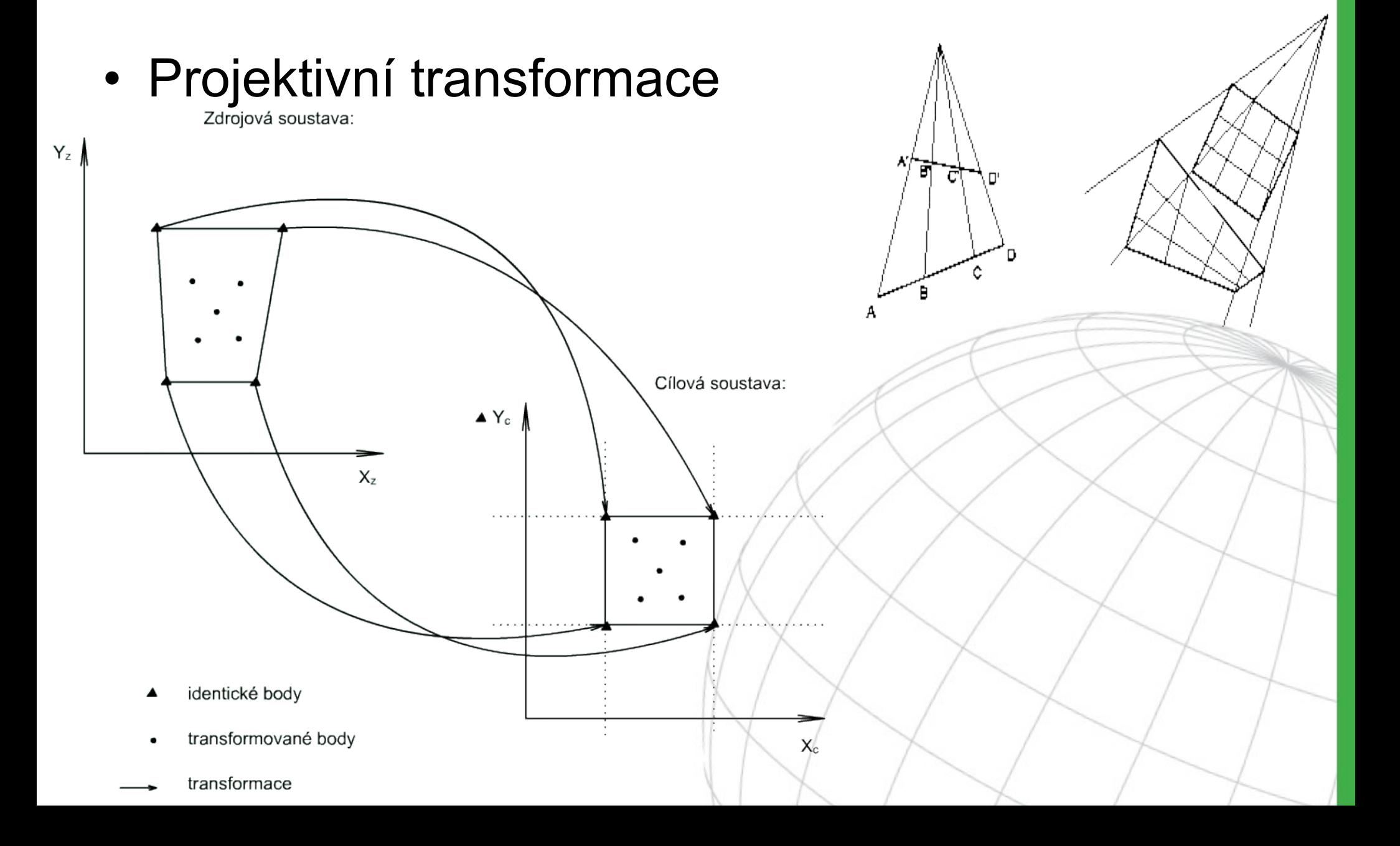

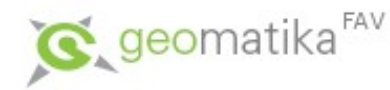

- Projektivní transformace
	- Posun
	- Rotace
	- "Z obdélníka lichoběžník"

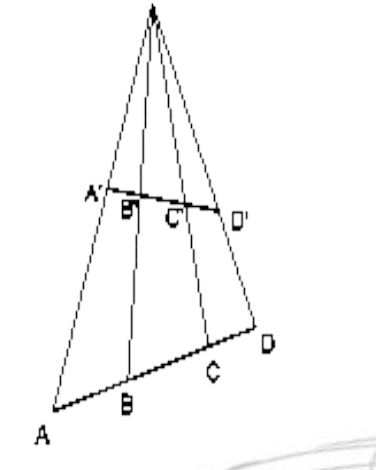

– Je potřeba čtyř dvojic identických bodů

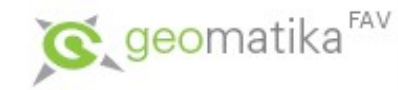

- Polynomické transformace druhého a vyšších řádů
	- Používají se pro deformace mapového listu, které mají lokální charakter, případně při komplikovanějším průběhu těchto deformací. Prakticky se však používají pouze řády 2 a 3, jelikož vyšší řády nepřinášejí podstatnější zvýšení přesnosti, spíše naopak.
	- Obdélník deformují polynomické transformace vyšších řádů obdobným způsobem, jako afinní transformace. Jeho hranice v cílové soustavě pak tvoří křivky. Zatímco u prvního řádu to byly úsečky, u druhého řádu se jedná o části parabol, …
- Další specializované transformace .. KMA/TGI

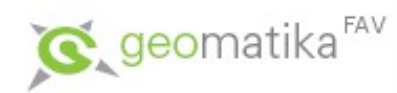

• Projevy transformací Mansformace Před Po

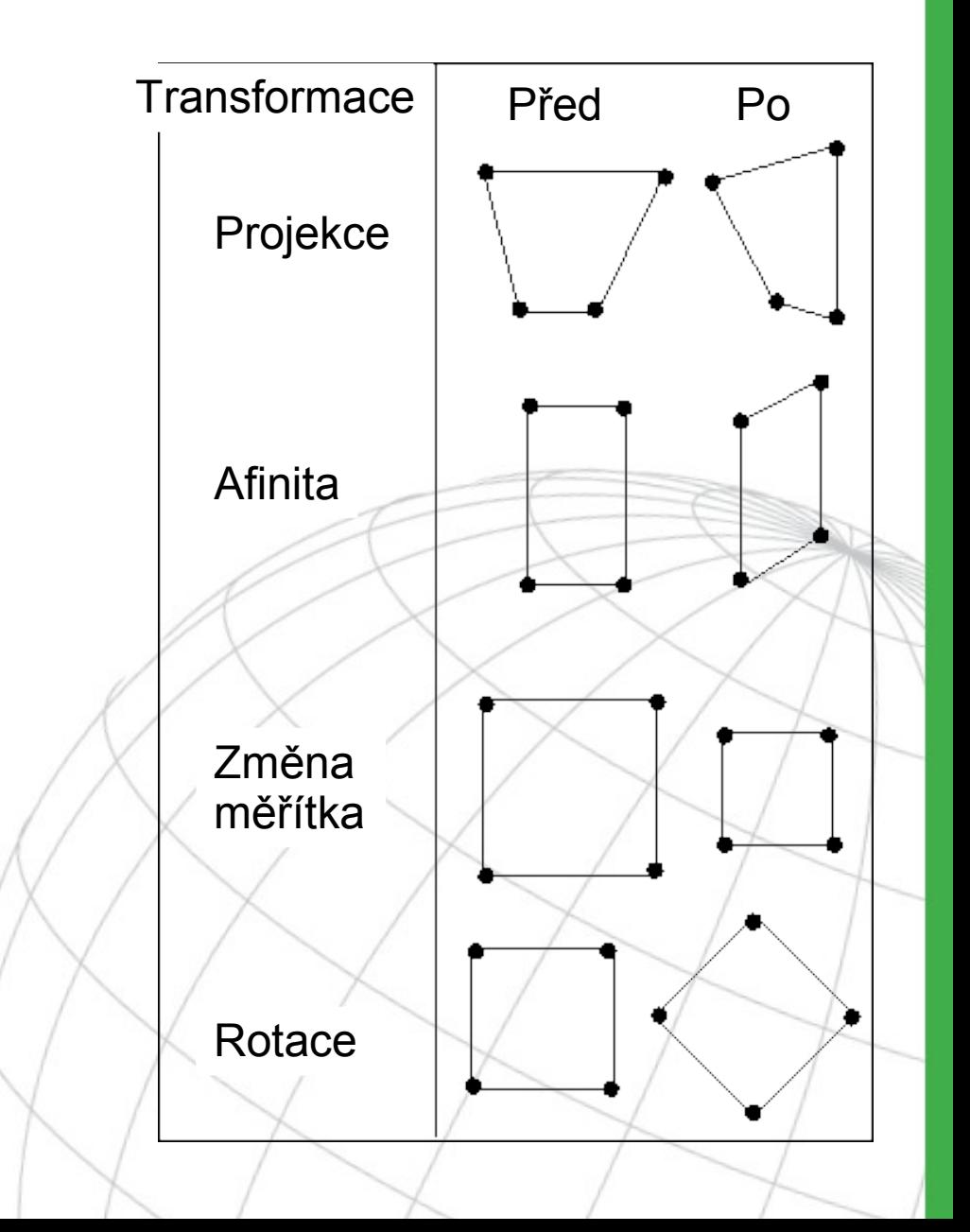

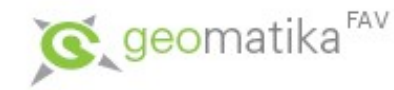

- Geometrické operace (nad vektory)
	- Interaktivní editace prvků obvykle standardní nástroje CAD jako kopírování, posuny, rotace, mazání, spojování a rozpojování segmentů.
	- Snižování počtu vrcholů/ředění (Weeding/coordinate thinning,) nástroj vycházející z generalizace a používaný hlavně po digitalizaci a vektorizaci. Spočívá v odstranění nadbytečného počtu vrcholů z linie.
	- Zvyšování počtu vrcholů/zhušťování (Densification) opak ředění umělé vkládání dalších bodů na linii. Pouze pro vektorová data.
	- Proložení bodů křivkou použití po digitalizaci a vektorizaci vrstevnic. Proložení křivkou dodá vrstevnicím přirozený vzhled. Na rozdíl od zhušťování nezachovává 100% tvar křivky.

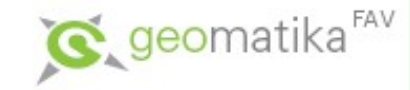

# Zpracování obrazu

- U rastrových systémů a u systémů DPZ se pro úpravu rastrů používají nástroje nazývané souhrnně "Image Processing". Je to poměrně rozsáhlá problematika (na KIV a KKY se image processing učí celý semestr, částečně je probírán také v předmětu KKY/DPZ).
- Metody zpracování obrazu mají v GIS relativně omezené využití, resp. používají se ve Fotogrammetrii a DPZ.
- GIS využívá jejich výsledků.

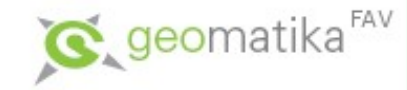

# Zpracování obrazu

- Některé z funkcí zpracování obrazu:
	- filtrace (hledání hran, vyhlazování, ostření),
	- úpravy histogramu (roztahování), prahování,
	- změna jasu/kontrastu,
	- odstraňování nečistot,
	- mozaikování,
	- klasifikace
	- převzorkování (nejbližší soused, bilineární, bikubické)

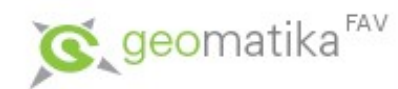

# Převody mezi reprezentacemi

• Jelikož pro některé analýzy jsou vhodnější vektorové reprezentace dat a pro jiné zase rastrové, GIS systémy pracující s oběma typy nabízejí nejrůznější nástroje umožňující a usnadňující převod mezi oběma reprezentacemi. Převod z rastrové do vektorové podoby se nazývá vektorizace, opačný proces z vektorové do rastrové podoby je rasterizace.

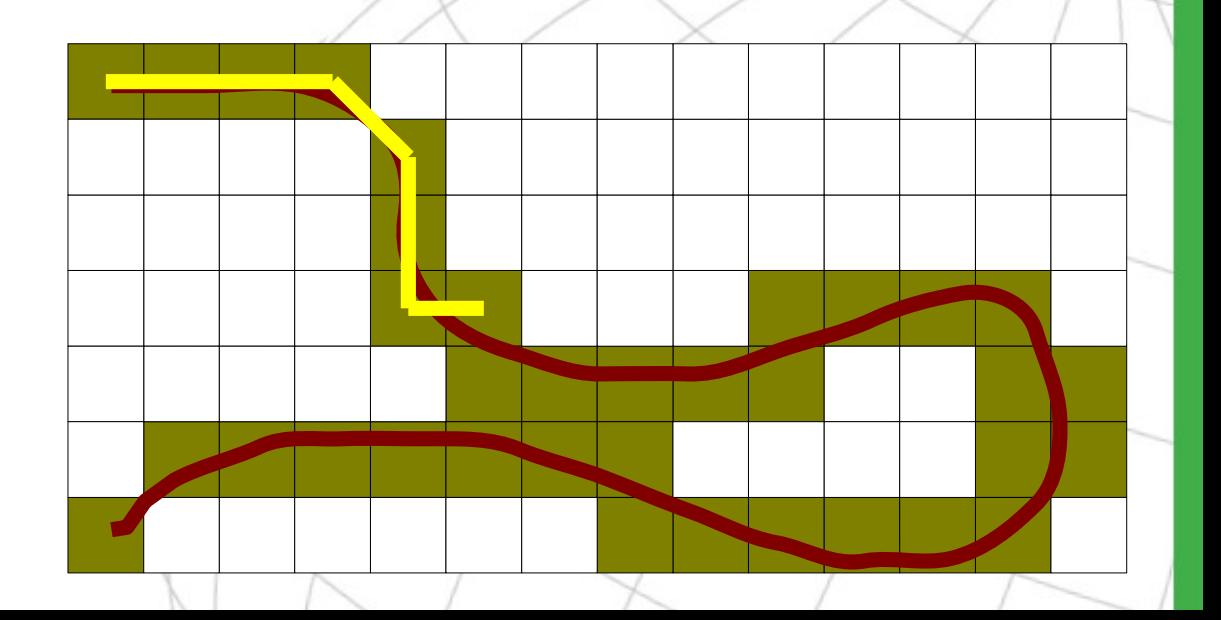

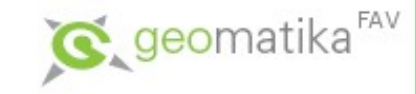

- Vektorizace je převod rastru na vektor. Jedná se o složitější proces než rasterizace (je nutné rekonstruovat jednotlivé vektorové objekty z jejich spojité rastrové podoby).
- Existují tři základní metody
	- Ruční (a "čtvrt automatická")
	- Poloautomatická
	- Automatická

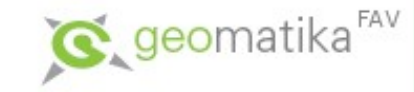

- Ruční
	- Vše dělá operátor (případně za asistence počítače při přichytávání vektorových prvků na existující rastrovou kresbu - tzv. "čtvrtautomatická"). Jedná se o nejméně náročný způsob na hardware a software, ale nejdéle trvající (záleží na podkladech). Vhodný pro staré podklady nebo "řídké" podklady, kde operátor musí velice často rozhodovat, co k čemu patří. Příklad systému - Kokeš, MicroStation I/RAS.

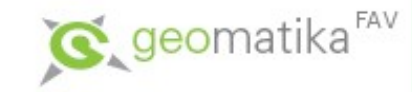

- Poloautomatická
	- Operátor zvolí počátek rastrové linie, systém se pokusí identifikovat rastrový objekt, ukáže operátorovi směr, kterým se vektorizace bude ubírat, a při potvrzení ze strany operátora, se vydá vektorizovat, dokud nenarazí na nějakou překážku (mezera, křižovatka) či sporný bod, kde se zastaví a čeká na operátorovu odezvu (jestli má pokračovat, v jakém směru má pokračovat, …).
	- Existují dva módy poloautomatické vektorizace, podle způsobu přichytávání:
		- na střed rastru (používaný pro vektorizaci linií),
		- na okraj rastru (používaný pro vektorizaci polygonů).

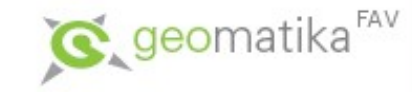

- Poloautomatická
	- Přichytávání na okraj je pro počítač výrazně jednodušší, jelikož vektorizační software pouze hledá hranu v rastrovém obrazu, které se drží.
	- Přichytávání na střed je složitější a pro identifikaci středu vektorizovaného objektu se využívá principu nazývaného "skeletizace", který vychází z principů používaných v automatické vektorizaci.

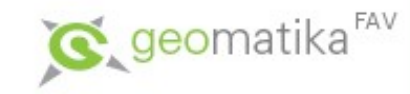

• Vektorizace linií – skeletizace

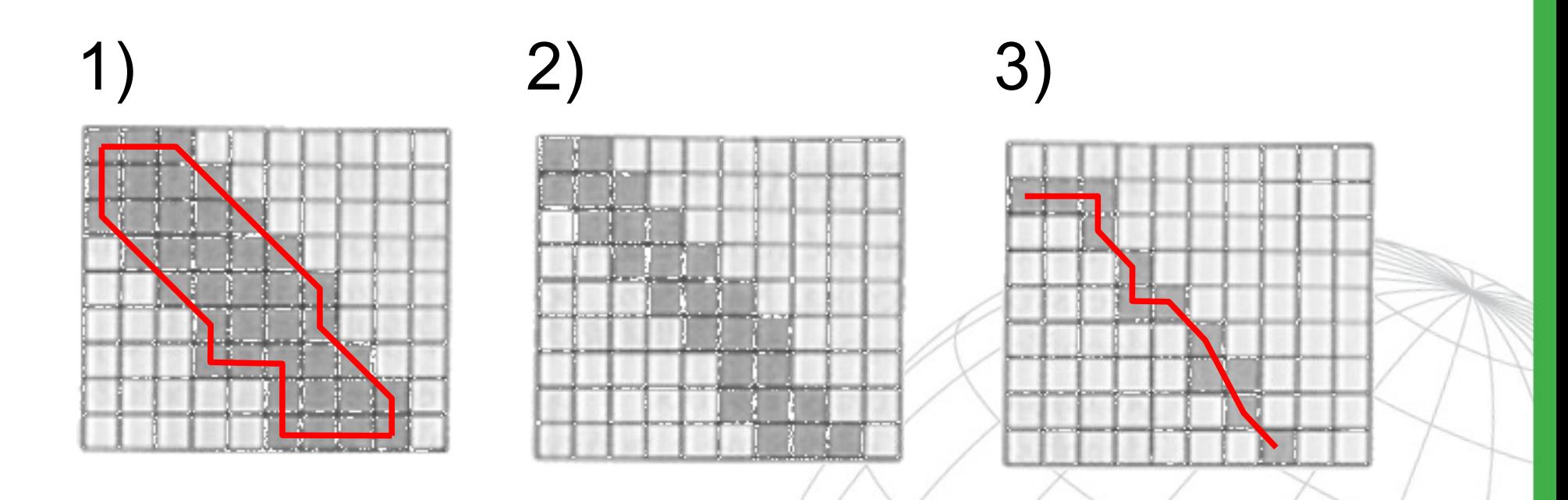

• Vektorizace polygonů

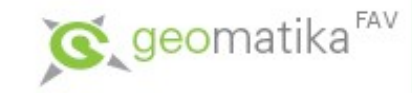

- Poloautomatická
	- Jelikož nascanované mapy jsou různé kvality (spíše horší než lepší), systémy pro poloautomatickou vektorizaci umožňují obvykle nastavit několik důležitých parametrů pro zautomatizování činnosti.
	- Mezi tyto parametry patří:
		- kvalita rastrového podkladu (jestli jsou objekty homogenní oblasti či ne),
		- maximální přípustná šířka linie,
		- akceptovatelná mezera v rastrové linii (při digitalizaci čerchovaných a jiných čar),
		- akceptovatelný úhel mezi částmi linie a variabilita (jak reaguje systém na změny šířky pouze v jednom směru).

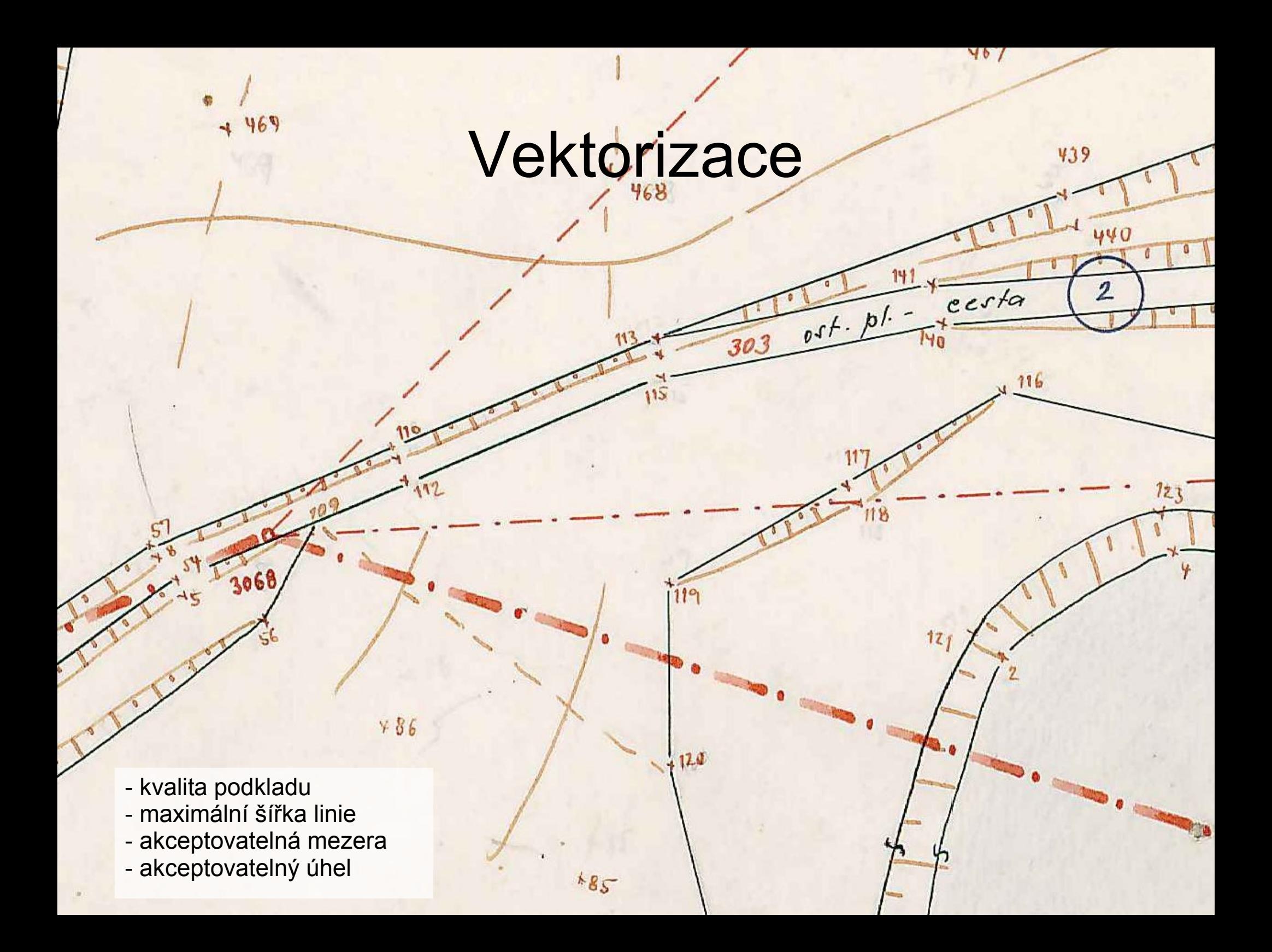

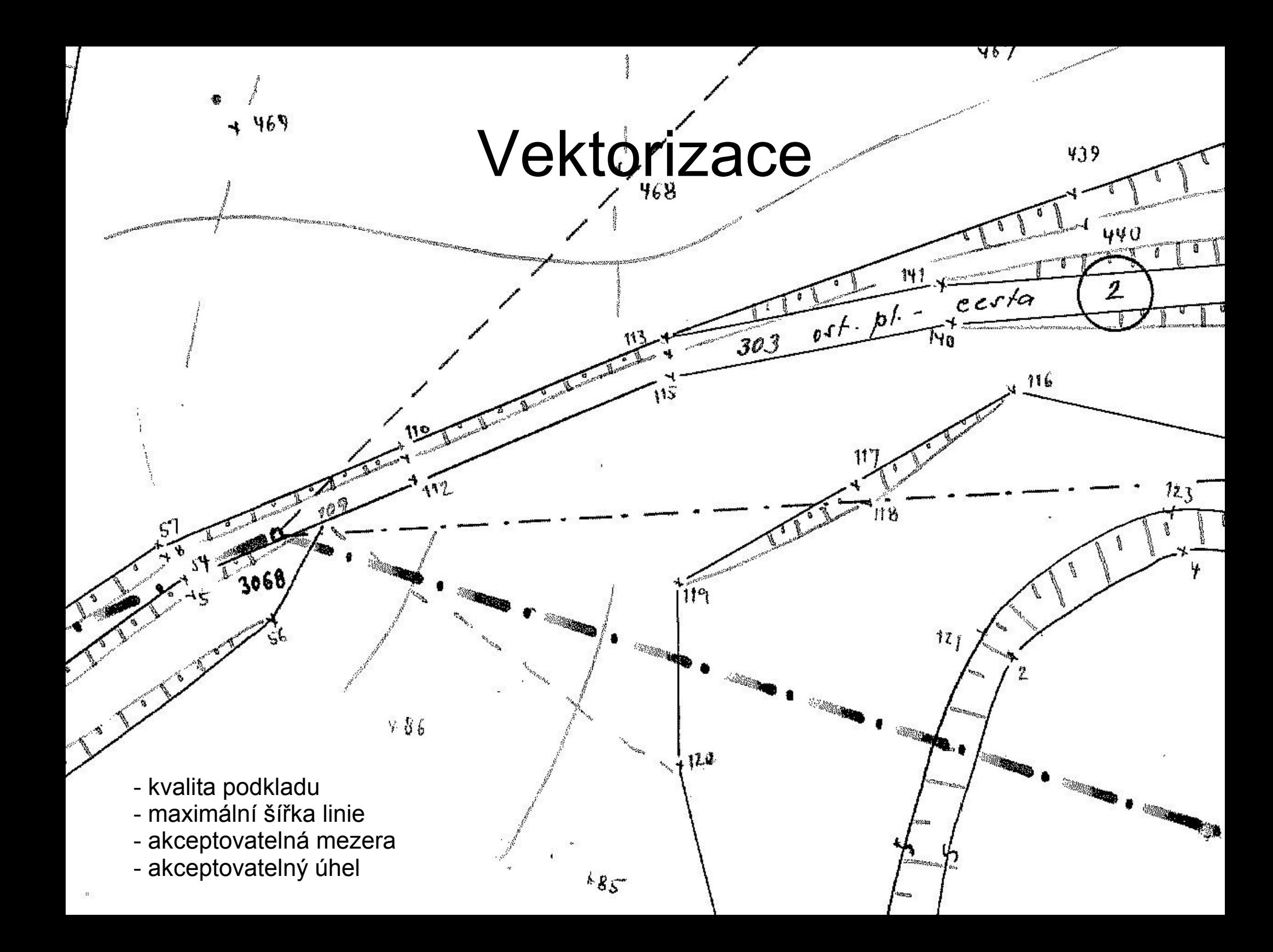

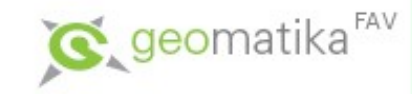

- Poznámky
	- Schopnosti systémů se liší,ne všechny systémy pro poloautomatickou vektorizaci mají výše uvedené možnosti. Navíc nastavení parametrů je vždy třeba provést empiricky.
	- Písma ma mapách jsou často velmi nestandardními fonty => možnosti využití OCR jsou omezené převážněna analogové podklady vytvořené z digitálních dat (tištěné digitální mapy, výkresy).
	- Příklad nástrojů pro poloautomatickou vektorizaci: MicroStation Descartes, I/Geovec.

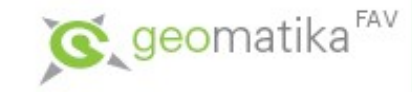

- Automatická
	- Při automatické vektorizaci probíhá převod rastr->vektor automatizovaně, bez aktivní účasti operátora.
	- Algoritmy automatické vektorizace vycházejí z algoritmů zpracování digitalizovaného obrazu a umělé inteligence.
	- Tuto metodu však většinou nelze použít pro převod běžných analogových podkladů, ale pouze pro již tištěné map z digitálních podkladů (podobně jako OCR).

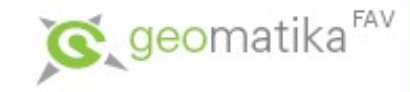

- Princip automatické vektorizace pro jednotlivé typy základních objektů:
	- Body zpracovávací program vyhledá střed buňky reprezentující bod a zjistí jeho souřadnice a zaznamená je spolu s identifikátorem bodu v rastru (obvykle barva, či nějaká skalární hodnota).
	- Linie automatická vektorizace linií funguje na principu hledání kostry (skeletu, odtud skeletizace) objektů, což je metoda velice často používaná pro ztenčování objektů. Po nalezení skeletu jsou pak pouze vyhledány na sebe napojené pixely (v rámci 4 nebo 8 okolí) a ty tvoří požadovanou linii.
	- Polygony podobně jako u poloautomatické vektorizace jsou hledány hrany objektů a ty pak převáděny do linií. Poté se ze všech uzavřených liniových objektů vytvoří polygony.

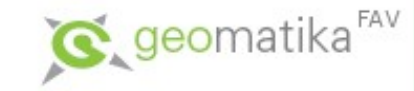

- Následné úpravy
	- Po vlastní vektorizaci často následuje proces, který odstraní nadbytečné informace získané při vlastním procesu vektorizace (nadbytečné body). Může to být odstranění nadbytečného počtu vrcholů nebo i jiná generalizační technika.
	- Příklad software umožňujícího automatickou vektorizaci: ArcGIS s modulem ArcScan, MicroStation Descartes.

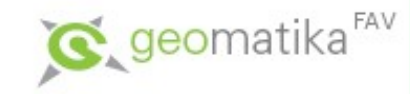

#### • Princip

– Provádí se jako překryt vektorové vrstvy na rastrovou mřížku (o určené velikosti buňky) a přiřazení hodnoty této buňky z vybraného atributu.

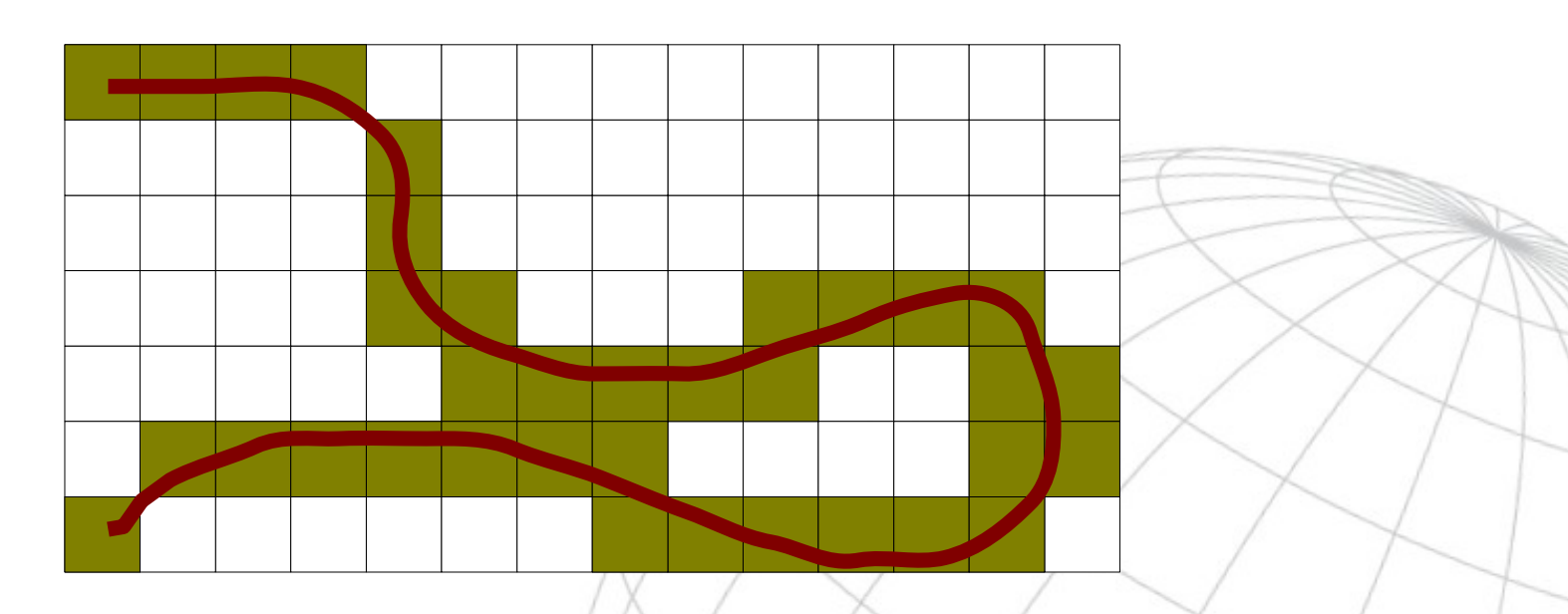

– Při rasterizaci je nejdůležitější určit správnou velikost buňky výsledného rastru (která bude dostatečně velká pro požadované účely, ale přitom nebude příliš velká pro možnosti hardware, které zpracovává rastr).

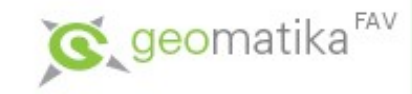

- Metody řešení konfliktu
	- Problémy však mohou vznikat v případech, kdy jedna výsledná buňka obsahuje více různých objektů. Pro řešení této se používají 3 základní metody, z čehož první dvě se používají pro převod bodů, linií i polygonů a zbývající jen pro převod polygonů:
		- Metoda dominantního typu vychází z principu, že u buňky, do které zasahuje více objektů, se vyjádří podíl její plochy, zabíraný každým z objektů a hodnota objektu s největším podílem je pak buňce přiřazena (u bodů a linií se podíl plochy nahrazuje počtem a příp. délkou objektů, které buňka obsahuje).
		- Metoda nejdůležitějšího typu buňce přiřadí hodnotu, která je považovaná za nejdůležitější z hlediska aplikace.
		- Centroidová metoda, buňka má přiřazenou hodnotu definovanou polohou jejího středu při průmětu do vektorové reprezentace.

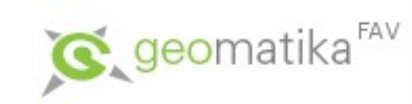

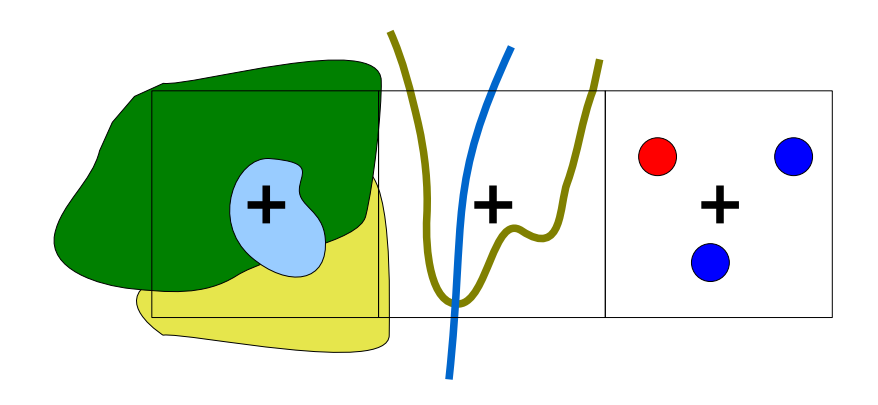

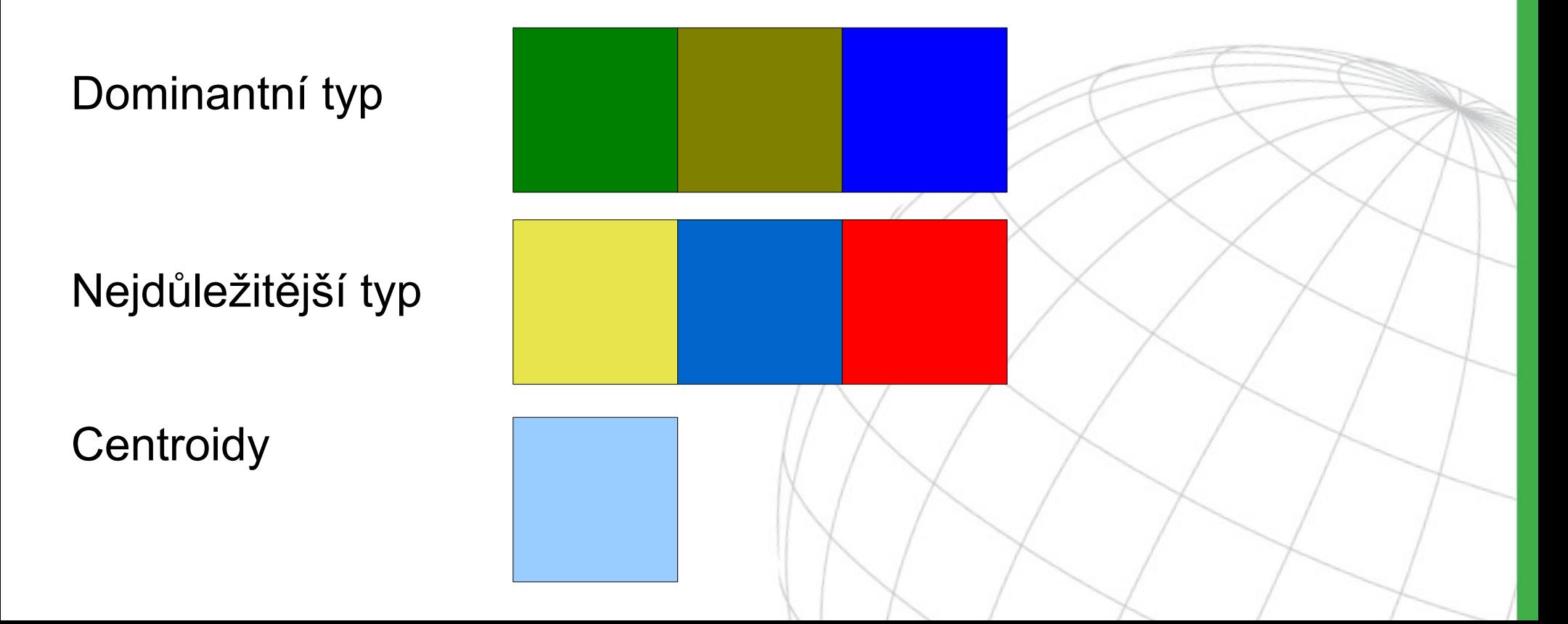

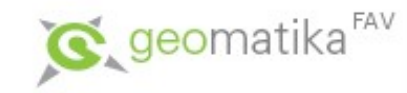

#### • Řešení konfliktů pro polygony

#### Metoda centroidů

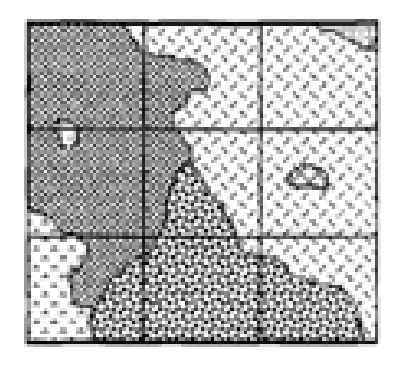

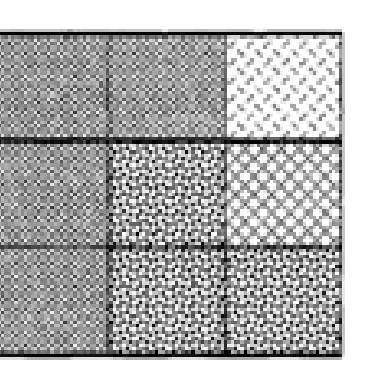

Vstupní vrstva vegetační pokrývky

Výstupní rastr (střed buňkv)

#### Metoda dominantního typu

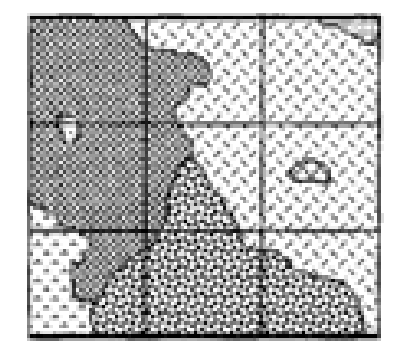

Vstupní vrstva vegetačni pokrývky

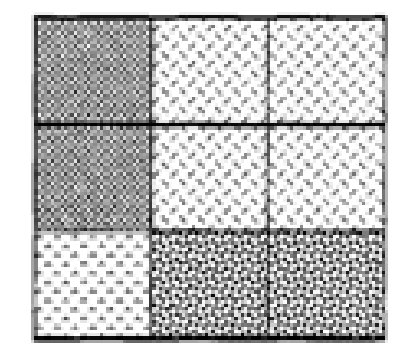

Výstupní rastr (střed buňky)

#### Metoda nejdůležitější kategorie

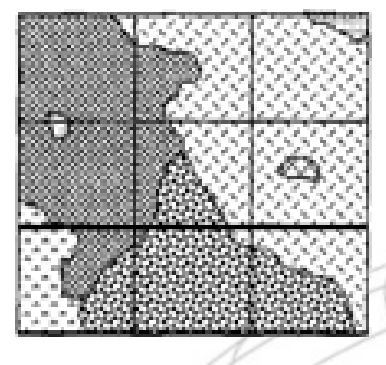

Vstupní vrstva vegetační pokrývky

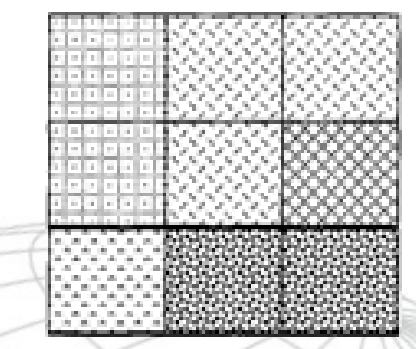

Výstupní rastr (vážené třídy)

Váha nejdůležitější kategorie

Váha pro druhou nejdůležitější kategorii

⊠

戸

Kategorie bez přiřazení vah